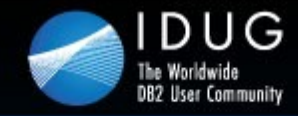

Denver, Colorado USA | May 2012

# IBM DB2 HADR 2011 State of the Union

### Dale McInnis IBM Canada Ltd.

Session Code: C06 Wed. May 16: 9:45 – 10:45am| Platform: Linux, UNIX, Windows

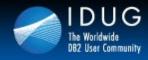

12222

Denver, Colorado USA | May 2012

## Agenda

- HADR Review
- HADR Super Async mode
- HADR Log Spooling
- HADR Time Delay
- HADR Multiple Standby
- HADR Configuration
- HADR Monitoring
- HADR Application implications
- Comparison to other DB2 HA offerings

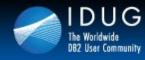

Denver, Colorado USA | May 2012

# Main Goals of the Design

- Ultra-fast failover
- Easy administration
- Handling of site failures
- Negligible impact on performance
- Configurable degree of consistency
- Protection against errant transactions
- Software upgrades without interruption
- Very easy integration with HA-software
- Eventually, no need for HA-software at all
- Transparent failover and failback for applications (combined with "client re-route")

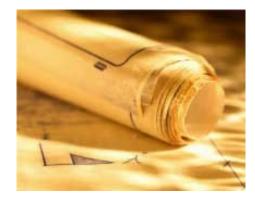

12240

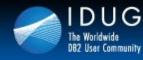

Denver, Colorado USA | May 2012

# **Basic Principles of HADR**

- Two active machines
  - Primary
    - Processes transactions
    - Ships log entries to the other machine
  - Standby
    - Cloned from the primary
    - Receives and stores log entries from the primary
    - Re-applies the transactions
- If the primary fails, the standby can take over the transactional workload
  - The standby becomes the new primary
- If the failed machine becomes available again, it can be resynchronized
  - The old primary becomes the new standby

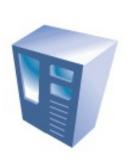

3110050

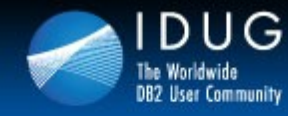

11111111

Denver, Colorado USA | May 2012

## **Scope of Action**

### HADR replication takes place at the database level.

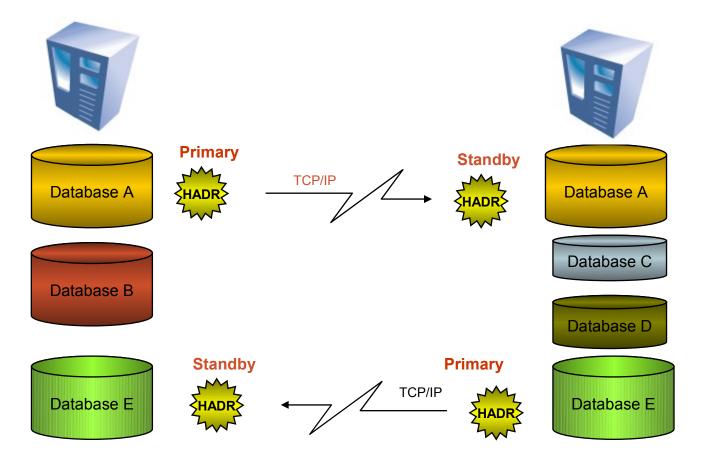

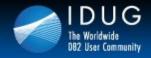

VUUUUUUU

Denver, Colorado USA | May 2012

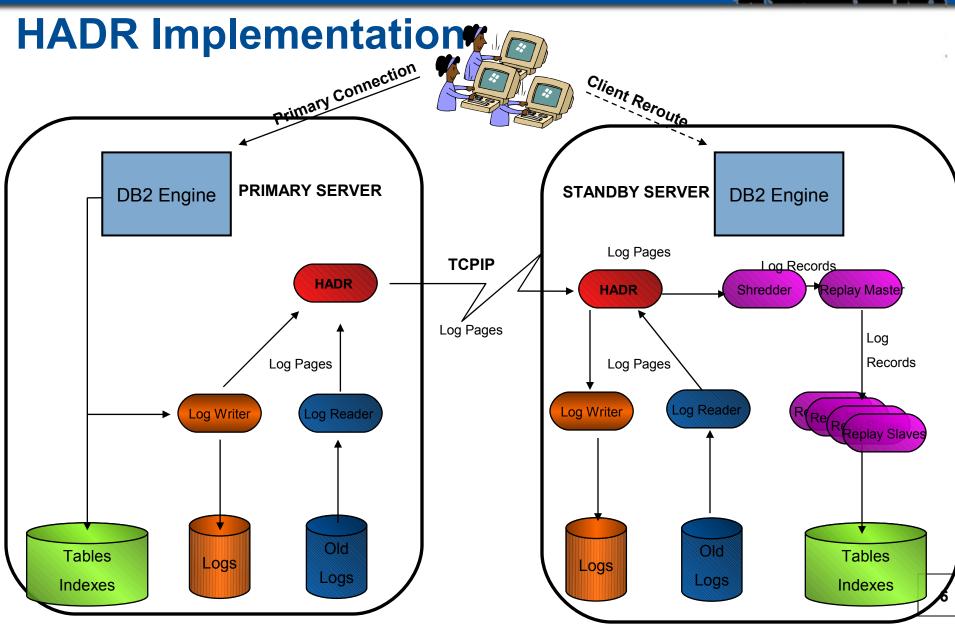

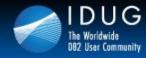

Denver, Colorado USA | May 2012

### Failing Over : Simple "TAKEOVER" Command

- Normal TAKEOVER
  - Primary and standby switch roles as follows:
    - 1. Standby tells primary that it is taking over.
    - 2. Primary forces off all client connections and refuses new connections.
    - 3. Primary rolls back any open transactions and ships remaining log, up to the end of log, to standby.
    - 4. Standby replays received log, up to end of the log.
    - 5. Primary becomes new standby.
    - 6. Standby becomes new primary

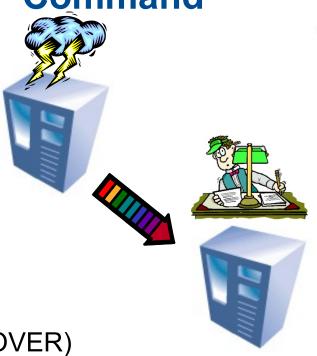

[BY FORCE]

12250

#### Emergency TAKEOVER (aka 'Forced' TAKEOVER)

- The standby sends a notice asking the primary to shut itself down.
- The standby does NOT wait for any acknowledgement from the primary to confirm that it has received the takeover notification or that it has shut down
- The standby stops receiving logs from the primary, finishes replaying the logs it has already received, and then becomes a primary.

TAKEOVER HADR ON DATABASE <dbname> <USER <username> [USING <password>]]

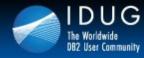

## **Primary Reintegration**

- After primary failure and takeover, allow old primary to reintegrate as a standby with the new primary (saves user from having to reinitialize standby from scratch)
- Differentiating feature for DB2 HADR competitors do not support this
- Reintegration possible if old primary can be made consistent with new primary
- Some conditions to satisfy, e.g. old primary crashed in peer state and had no disk updates that were not logged on old standby; some other details.
- Successful reintegration is most likely in SYNC mode, least likely in ASYNC and SUPERASYNC modes
- Synchronization with tail of the log file

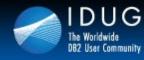

Denver, Colorado USA | May 2012

# **HADR Setup Fits on One Slide**

#### Primary Setup

db2 backup db hadr\_db to backup\_dir

- db2 update db cfg for hadr\_db using HADR\_LOCAL\_HOST host\_a HADR\_REMOTE\_HOST host\_b HADR\_LOCAL\_SVC svc\_a HADR\_REMOTE\_SVC svc\_b HADR\_REMOTE\_INST inst\_b HADR\_TIMEOUT 120 HADR\_SYNCMODE ASYNC
- db2 start hadr on database hadr\_db as primary

#### Standby Setup

db2 restore db hadr\_db from backup\_dir

db2 update db cfg for hadr\_db using HADR\_LOCAL\_HOST host\_b HADR\_REMOTE\_HOST host\_a HADR\_LOCAL\_SVC svc\_b HADR\_REMOTE\_SVC svc\_a HADR\_REMOTE\_INST inst\_a HADR\_TIMEOUT 120 HADR\_SYNCMODE ASYNC

db2 start hadr on database hadr\_db as secondary

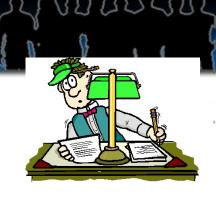

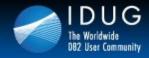

# HADR configuration, HADR\_TIMEOUT

- If one database does not receive any message from the other for HADR\_TIMEOUT period, connection is closed.
  - Connection will also close upon any TCP errors.
- Performance implications of HADR\_TIMEOUT
  - Too long is bad: In peer state, if standby is not responding, transactions on primary can hang for HADR\_TIMEOUT period.
  - Too short is bad too: You get false alarm on the connection. Frequent disconnection and reconnection wastes resource. HA protection also suffer as disconnection brings primary out of peer state.
  - Recommend at least 10 seconds.

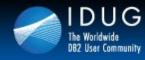

Denver, Colorado USA | May 2012

# Software upgrades on the fly

- 1.HADR in peer state
- 2. Deactivate HADR on the Standby
- 3.Upgrade the standby
- 4.Start the standby again
  - Let it catch-up with primary
- 5.Issue a normal TAKEOVER
- The primary and standby change roles
- 6.Suspend the new standby
- 7.Upgrade the new standby
- 8.Reactivate the new standby
- Let it catch-up with primary
   9.Optionally, TAKEOVER again
  - The primary and standby play their original roles

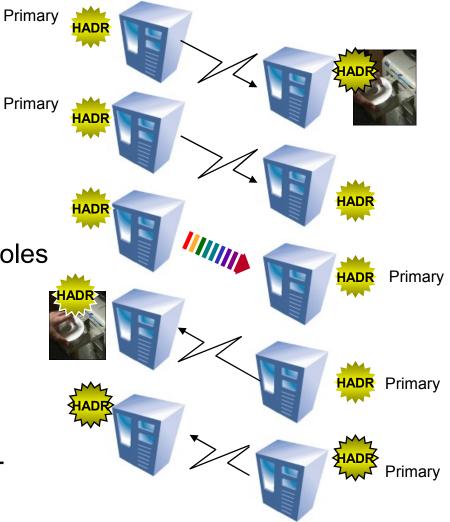

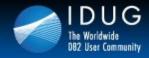

# **Diagnostics**

- db2diag.log is the most important diagnostic tool.
  - Look for hdrSetHdrState() trace points. All HADR state transition goes through this function.
  - You can also search for all messages produced by the HADR EDU.
  - If there are multiple HADR databases in the instances, be sure to distinguish messages from different databases.
  - What about the "This operation is not allowed on a standby database" message?
    - It indicates that a client (possibly an admin tool) is trying to connect to the standby database.

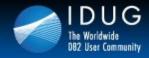

Denver, Colorado USA | May 2012

## What's replicated, what's not?

- Logged operations are replicated
  - Example: DDL, DML, table space and buffer pool creation/deletion.
- Not logged operations are not replicated.
  - Example: database configuration parameter. not logged initially table, UDF libraries.
- Index pages are not replicated unless LOGINDEXBUILD is enabled

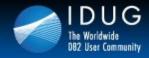

Denver, Colorado USA | May 2012

# Are LOBs replicated?

- User can define LOBs as logged or not logged
- Logged LOBs are replicated
- Not logged LOBs: data is not replicated, but LOB space is allocated on standby. The LOBs on the standby will have the right size, but the content will be binary zero

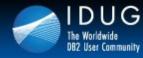

144444

Denver, Colorado USA | May 2012

## **HADR Restrictions**

- Same OS on primary and standby.
- Same endianess
- Same db2 major version.
- Same minor version (fix packs) recommended.
  - Different minor version is allowed because it is needed for rolling upgrade. But it is not recommended for normal operation.
  - When minor versions are different, the primary can not be newer because a newer primary might generate log records the standby can not understand.

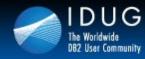

3111231

Denver, Colorado USA | May 2012

## HADR Read On Standby (RoS)

- Reads on Standby provides high availability, disaster recovery and allows reporting workloads.
- Improve resource utilization on your HA or DR hardware
- Offload reporting work from your primary, Increase capacity of HADR system
- Maximize Return on Investment and decrease Total Cost of Ownership

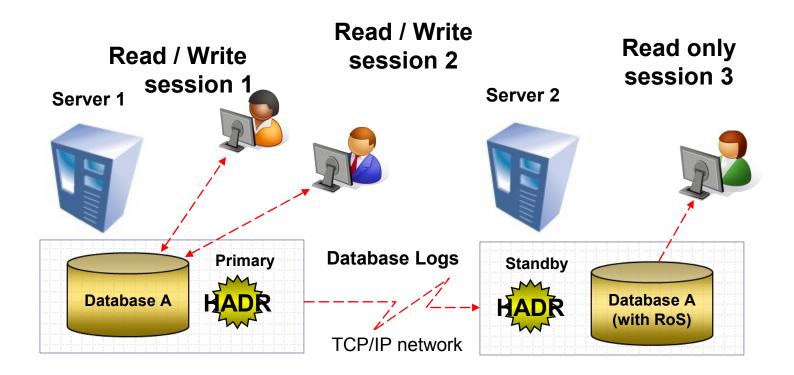

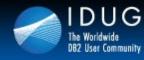

## **DB2 Delivers fast failover at a fraction of the cost**

Redundant copy of the database to protect against site or storage failure

- Support for Rolling Upgrades
- Failover in under 15 seconds

Real SAP workload with 600 SAP users – database available in 11 sec.

>100% performance after primary failure

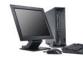

#### **Automatic Client Reroute**

Client application automatically resumes on Standby

111111111

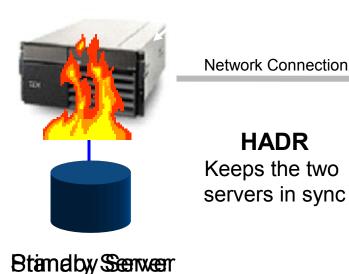

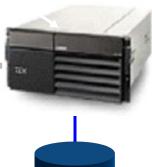

Standby Server

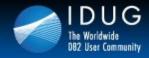

## Agenda

- HADR Review
- HADR Super Async mode
- HADR Log Spooling
- HADR Time Delay
- HADR Multiple Standby
- HADR Configuration
- HADR Monitoring
- HADR Application Implications
- Comparison to other DB2 HA offerings

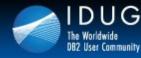

Denver, Colorado USA | May 2012

### HADR superasync mode : also in V 9.5 + V 9.7

- All sync modes except superasync can result in back pressure being applied to the primary due to a slow network or lack of resources on the standby
- superasync mode will prevent any back pressure by never entering peer state.
  - The HADR state will move from local catch up to remote catch up. It then stays in remote catch up. HADR will always ship logs from primary on disk or archived logs. It will not enter peer state, where logs are shipped from the primary database log buffer and the primary database log writer can be slowed down.
- Takeover behavior the same as other synchronization modes
  - Normal takeover is supported even though the standby state is Remote Catch Up pending state.

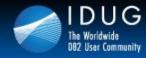

3900000

Denver, Colorado USA | May 2012

## **Synchronization modes**

Sync, Near Sync, Async, Super Async

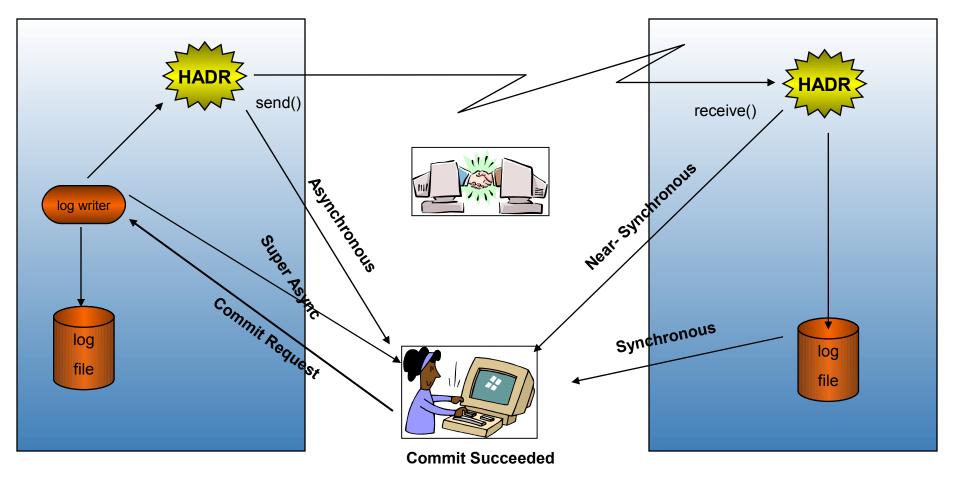

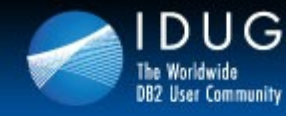

## Sync mode review

- Transactions on primary will commit only after logs have been written to disk on both primary and standby.
- Maximum protection, with performance cost.
- After writing logs to local disk, primary sends a copy to standby. Primary will then wait for "log written" ack message from standby.
- Serial write and send on primary.
- In peer state, any transaction committed on primary is guaranteed to have been committed on standby too.
- In peer state, if a failover occurs, you will not lose any committed transactions.

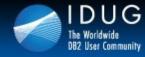

Denver, Colorado USA | May 2012

## Near Sync mode review

- Transactions on primary will commit only after logs have been written to disk on primary and received into memory on standby.
- Protection nearly as good as SYNC mode. Performance is better than SYNC mode.
- In peer state, you will lose data only if both primary and standby fail at the same time.
- When writing logs to local disk, primary also sends a copy to standby.
   Primary will then wait for "log received" ack message from standby.
- Parallel write and send on primary.

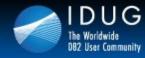

#### Denver, Colorado USA | May 2012

### Async mode review

- Transactions on primary will commit only after logs have been written to local disk and sent to standby. Primary does not wait for or confirm reception.
- Performance better than SYNC and NEARSYNC. Less protection.
- When writing logs to local disk, primary also sends a copy to standby.
   Primary will go on as soon as send() call to TCP returns.
- In peer state, any transaction committed on primary is guaranteed to have been "sent" to standby.
- In peer state, if a failover occurs, logs sent but not yet received can be lost.

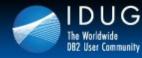

12122550

Denver, Colorado USA | May 2012

### superasync Mode Details

- The log writes are considered successful as soon as the log records have been written to the log files on the primary database.
- Best performance. Least protection.
- Because the primary database does not wait for log send to the standby database, transactions are considered committed irrespective of the state of the replication of the transaction.
- Since the transaction commit operations on the primary are not affected by the relative slowness of the HADR network or the standby server, the log gap between the primary and standby may increase.

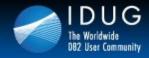

Denver, Colorado USA | May 2012

# Agenda

- HADR Review
- HADR superasync mode
- HADR Log Spooling
- HADR Time Delay
- HADR Multiple Standby
- HADR Configuration
- HADR Monitoring
- HADR Application Implications
- Comparison to other DB2 HA offerings

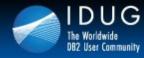

Denver, Colorado USA | May 2012

## HADR Standby Log Spooling

- When enabled, the log spooling feature will allow the standby to spool log records arriving from the primary
- This decouples log replay on the standby from receiving of the log data from the primary
- Logs will be spooled in the standby DB's active log path
- Set through a new DB CFG parameter, HADR\_SPOOL\_LIMIT
- Can limit the amount of space allocate to the log spool by specifying the maximum amount of disk space to use
  - Value of 0 disables spooling (default)
  - Value of -1 defines the spool to be unlimited (limited by file system free space)

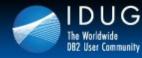

Denver, Colorado USA | May 2012

## HADR Standby Log Spooling

- Log files will be automatically deleted when they are no longer required
- Log spooling will absorb load spikes in logging from the primary without providing any back pressure on the primary
- Takeover may take longer as the spool must be drained before takeover completes

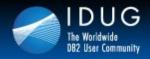

111111111

Denver, Colorado USA | May 2012

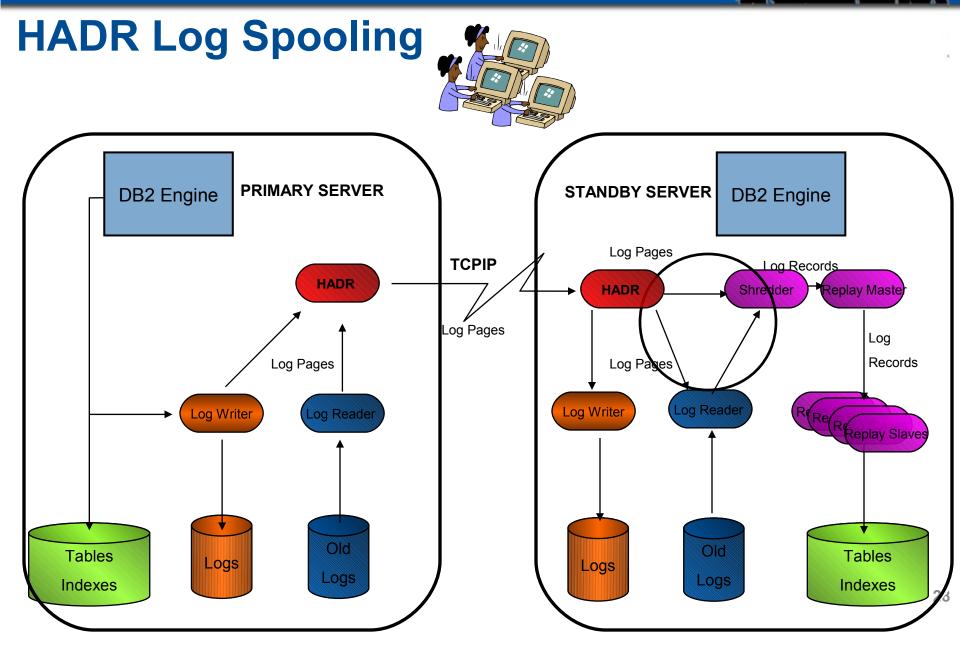

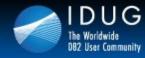

VUUUUU

Denver, Colorado USA | May 2012

## Superasync mode or log spooling?

- Superasync mode
  - Eliminates back pressure on the primary
  - Useful network is slow
- Log spooling
  - Allows receipt of log records regardless of log replay on the standby
  - Useful with standby is slow
  - Can be used with any sync mode
- Both features can be combined if required
  - Slow network and a slow standby

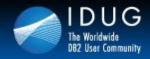

100000

Denver, Colorado USA | May 2012

## Agenda

- HADR Review
- HADR Super Async mode
- HADR Log Spooling
- HADR Time Delay
- HADR Multiple Standby
- HADR Configuration
- HADR Monitoring
- HADR Application implications
- Comparison to other DB2 HA offerings

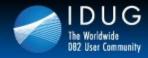

Denver, Colorado USA | May 2012

## HADR TIME DELAY

New configuration parameter which will control how far behind the standby will remain at all times to prevent data loss due to errant transactions

### hadr\_replay\_delay :

 This parameter specifies the time that must have passed from when the data is changed on primary before these changes would be reflected on the standby database. The time is specified in number of seconds

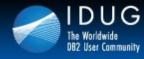

## HADR TIME DELAY Restrictions

- Can only be set on a standby database.
- A TAKEOVER command on a standby with replay delay enabled will fail.
  - You must first set the hadr\_replay\_delay configuration parameter to 0 and then deactivate and reactivate the standby to pick up the new value, and then issue the TAKEOVER command.
- The delayed replay feature is supported only in SUPERASYNC mode

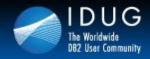

100000

Denver, Colorado USA | May 2012

# Agenda

- HADR Review
- HADR Super Async mode
- HADR Log Spooling
- HADR Time Delay
- HADR Multiple Standby
- HADR Configuration
- HADR Monitoring
- HADR Application Implications
- Comparison to other DB2 HA offerings

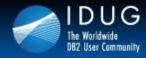

1111111

Denver, Colorado USA | May 2012

## **HADR Multiple Standby Overview**

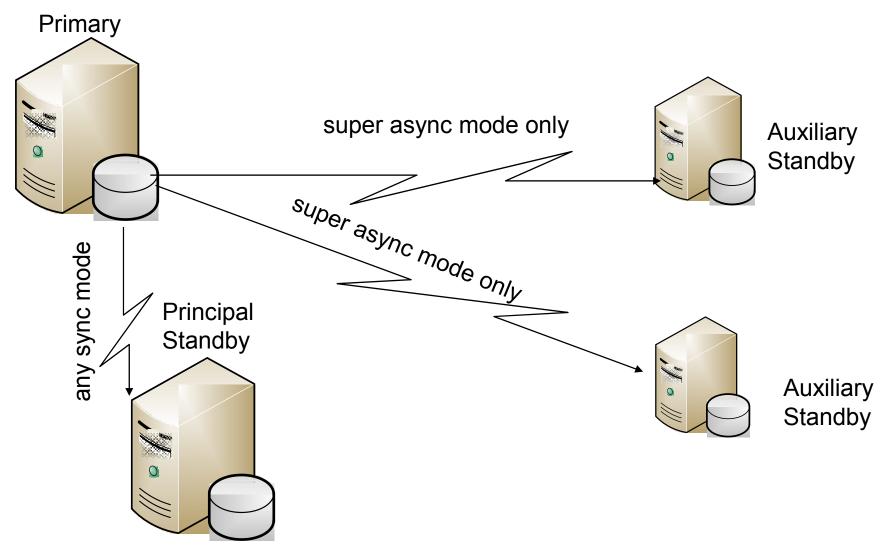

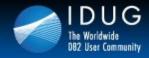

## **HADR Multiple Standby Features**

- Principal Standby (PS) equivalent to standby today
  - PS supports any sync mode
  - Can automate takeover using integrated TSA
- Support for up to two(2) Auxiliary Standbys (AS)
  - AS supports super async mode only
  - No automated takeover supported
  - Always feed from the current primary
  - Can be added dynamically

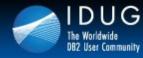

444444

Denver, Colorado USA | May 2012

## HADR Multiple Standby Enablement

- Principal Standby (PS) is specified via the HADR\_REMOTE\_HOST, HADR\_REMOTE\_SVC, HADR\_REMOTE\_INST
- HADR\_TARGET\_LIST is used to specify all standbys, both auxiliary as well as the principal standby
- HADR\_TARGET\_LIST uses a hostname or IP Address and port number format with the "|" character as a delimiter
  - E.g. host1.ibm.com:4000|host2.ibm.com:hadr\_service|9.47.73.34:5000
- On each standby the HADR\_REMOTE\_HOST, HADR\_REMOTE\_INST, HADR\_REMOTE\_SVC must point to the current primary
- Primary will validate hostname and port number upon handshake from AS
- Existing single standby installations need no configuration change

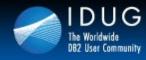

444444

Denver, Colorado USA | May 2012

## **Multiple Standby Configuration Setup**

On each node (primary and all standbys) set the local configuration information "UPDATE DB CFG FOR *dbname* USING HADR\_LOCAL\_HOST *hostname* 

- HADR\_LOCAL\_SVC servicename
- HADR\_SYNCMODE syncmode"
- Set the hadr\_target\_list configuration parameter on all of the standbys and the primary.
- "DB2 UPDATE DB CFG FOR *dbname* USING
- HADR\_TARGET\_LIST principalhostname:principalservicename| auxhostname1:auxservicename1|auxhostname2:auxservicename2"

These values are to be set with respect to how the cluster should appear if this node became the primary

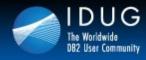

144444

Denver, Colorado USA | May 2012

## **Multiple Standby Configuration Setup**

Optional step:

 On the primary, set the parameters to the corresponding values on the principal standby by issuing the following command: DB2 "UPDATE DB CFG FOR *dbname* USING HADR\_REMOTE\_HOST *principalhostname* HADR\_REMOTE\_SVC *principalservicename* HADR\_REMOTE\_INST *principalinstname*"

On each standby, set the parameters to the corresponding values on the primary by issuing the following command:
 DB2 "UPDATE DB CFG FOR *dbname* USING
 HADR\_REMOTE\_HOST *primaryhostname* HADR\_REMOTE\_SVC *primaryservicename* HADR\_REMOTE\_INST *primaryinstname*"

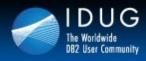

#### Denver, Colorado USA | May 2012

## **Automatic reconfiguration of HADR Parameters**

### **Reconfiguration after HADR starts**

- Configuration parameters that identify the primary database for the standbys and identify the principal standby for the primary are automatically reset when HADR starts if you did not correctly set them. This behavior applies to the following configuration parameters:
- hadr\_remote\_host
- hadr\_remote\_inst
- hadr\_remote\_svc

### Reconfiguration during and after a takeover

After a forced or non-forced takeover, the values for the hadr\_remote\_host,

hadr\_remote\_inst, and hadr\_remote\_svc configuration parameters are updated automatically on all the databases that are potentially a part of the new setup. Any database that is not a valid standby for the new primary, because they are not included in each other's target list, is not updated. If you want to include a database as a standby, you must ensure that it is in the target list of the primary and that the primary is in the target list of the new standby database. Otherwise, the standby database waits for the old primary to restart as a primary.

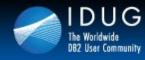

444444

Denver, Colorado USA | May 2012

### Takeover Behavior in Multiple Standby Environment

Two types of takeovers as in traditional HADR

- Role Switch
  - sometimes called graceful takeover or non-forced takeover, can be performed only when the primary is available and it switches the role of primary and standby Provides zero data loss guarantee
- Failover
  - can be performed when the primary is not available. It is commonly used in primary failure cases to make the standby the new primary. The old primary remains in primary role in a forced takeover.
- Both types of takeover are supported in multiple standby mode, and any of the standby databases can take over as the primary. A crucial thing to remember, though, is that if a standby is not included in the new primary's target list, it is considered to be orphaned and cannot connect to the new primary.

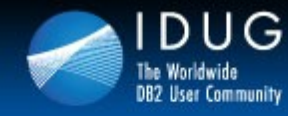

444444

Denver, Colorado USA | May 2012

### Takeover Behavior in Multiple Standby Environment

- Takeover (forced and non-forced) is supported on all standbys
- After a takeover, DB2 auto-redirects and makes necessary configuration changes (host/service/instance name of new primary) on the standbys that are in the new primary's target list (and vice versa)
- Standbys not in new primary's target list (and vice versa) are "orphaned" standbys
- Data loss (usually from a failover) complicates the picture:
  - If old primary has more data than new primary, it cannot be reintegrated without being reinitialized
  - If a standby has more data than new primary, it will not pass pair validation check and cannot become a standby for that primary
  - To avoid the latter, check the log positions of all standbys and fail over to the one with the most data

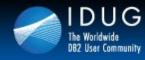

444444

Denver, Colorado USA | May 2012

### Takeover Behavior in Multiple Standby Environment

DB2 automatically makes a number of configuration changes for you so that the standbys listed in new primary's target list can connect to the new primary. The hadr\_remote\_host, hadr\_remote\_svc, and hadr\_remote\_inst configuration parameters are updated on the new primary and listed standbys in the following way

- **On the new primary:** They refer to the principal standby (the first database listed in the new primary's target list).
- On the standbys: They refer to the new primary. When an old primary is reintegrated to become standby, the START HADR AS STANDBY command first converts it to a standby. Thus it can also be automatically redirected to the new primary if it is listed in the target list of the new primary.
- Orphaned standbys are not automatically updated in this way. If you want them to join as standbys, you need to ensure they are in the new primary's target list and that they include the new primary in their target lists.

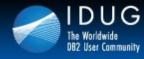

Denver, Colorado USA | May 2012

### Takeover Behavior in Multiple Standby Environment

- Role switch
  - Just as in single standby mode, role switch in multiple standby mode guarantees no data is lost between the old primary and new primary.
     Other standbys configured in the new primary's hadr\_target\_list configuration parameter are automatically redirected to the new primary and continue receiving logs.
- Failover
  - Just as in single standby mode, if a failover results in any data loss in multiple standby mode (meaning that the new primary does not have all of the data of the old primary), the old and new primary's log streams diverge and the old primary has to be reinitialized. For the other standbys, if a standby received logs from the old primary beyond the diverge point, it has to be reinitialized. Otherwise, it can connect to the new primary and continue log shipping and replay. As a result, it is very important that you check the log positions of all of the standbys and choose the standby with the most data as the failover target. You can query this information using the db2pd command or the MON GET HADR table function.

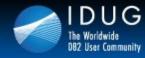

Denver, Colorado USA | May 2012

## **Multiple Standby Restrictions**

- You can have a maximum of three standby databases: one principal standby and one or two auxiliary standbys
- Only the principal standby supports all the HADR synchronization modes; all auxiliary standbys will be in SUPERASYNC mode
- IBM Tivoli System Automation for Multiplatforms (SA MP) support applies only between the primary HADR database and its principal standby
- You must set the hadr\_target\_list database configuration parameter on all the databases in the multiple standby setup. In addition, for each combination of primary and standby, role switch between those databases must be allowed. That is, each database in the target list of a particular database must also have that particular database in its target list.

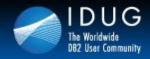

100000

Denver, Colorado USA | May 2012

# Agenda

- HADR Review
- HADR Super Async mode
- HADR Log Spooling
- HADR Time Delay
- HADR Multiple Standby
- HADR Configuration
- HADR Monitoring
- HADR Application implications
- Comparison to other DB2 HA offerings

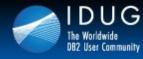

Denver, Colorado USA | May 2012

## **HADR Configuration Parameters**

#### hadr\_db\_role

This parameter indicates the current role of a database; Valid values are: STANDARD, PRIMARY, or STANDBY.

#### hadr\_local\_host

specifies the local host for high availability disaster recovery (HADR) TCP communication.

#### hadr\_local\_svc

specifies the TCP service name or port number for which the local high availability disaster recovery (HADR) process accepts connections.

#### hadr\_peer\_window

When you set hadr\_peer\_window to a non-zero time value, then a HADR primarystandby database pair continues to behave as though still in peer state, for the configured amount of time, if the primary database loses connection with the standby database. This helps ensure data consistency

#### hadr\_remote\_host

specifies the TCP/IP host name or IP address of the remote high availability disaster recovery (HADR) database server

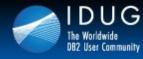

Denver, Colorado USA | May 2012

## **HADR Configuration Parameters**

#### hadr\_remote\_inst

specifies the instance name of the remote server. High availability disaster recovery (HADR) also checks whether a remote database requesting a connection belongs to the declared remote instance.

#### hadr\_remote\_svc

specifies the TCP service name or port number that will be used by the remote high availability disaster recovery (HADR) database server.

#### hadr\_replay\_delay

specifies the number of seconds that must pass from the time that a transaction is committed on the primary database to the time that the transaction is committed on the standby database

#### hadr\_spool\_limit

determines the maximum amount of log data that is allowed to be spooled to disk on HADR standby

#### hadr\_syncmode

specifies the synchronization mode, which determines how primary log writes are synchronized with the standby when the systems are in peer state

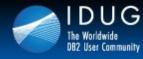

VUUUUU

Denver, Colorado USA | May 2012

## **HADR Configuration Parameters**

### hadr\_target\_list

This parameter, which enables HADR to run in multiple standby mode, specifies a list of up to three target *host:port* pairs that act as HADR standby databases.

### hadr\_timeout

specifies the time (in seconds) that the high availability disaster recovery (HADR) process waits before considering a communication attempt to have failed

### Blocknonlogged

specifies whether the database manager will allow tables to have the NOT LOGGED or NOT LOGGED INITIALLY attributes activated.

### Logindexbuild

specifies whether index creation, recreation, or reorganization operations are to be logged so that indexes can be reconstructed during DB2 rollforward operations or high availability disaster recovery (HADR) log replay procedures.

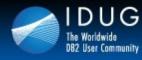

444444

Denver, Colorado USA | May 2012

## HADR Configuration Parameters Updates

- you need only stop and start HADR for updates to some HADR configuration parameters for the primary database to take effect. You do not have to deactivate and reactivate the database. This dynamic capability affects only the primary database because stopping HADR deactivates any standby database.
- The affected configuration parameters are as follows:
  - hadr\_local\_host
  - hadr\_local\_svc
  - hadr\_peer\_window
  - hadr\_remote\_host
  - hadr\_remote\_inst
  - hadr\_remote\_svc
  - hadr\_replay\_delay
  - hadr\_spool\_limit
  - hadr\_syncmode
  - hadr\_target\_list
  - hadr\_timeout

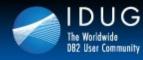

Denver, Colorado USA | May 2012

# **Frequently Used HADR Registry Variables**

## • DB2\_HADR\_NO\_IP\_CHECK

Registry variable to bypass IP address cross check in NAT (Network Address Translation) environment. Search "DB2\_HADR\_NO\_IP\_CHECK" in http://publib.boulder.ibm.com/infocenter/db2luw/v9/index.jsp

### DB2\_HADR\_PEER\_WAIT\_LIMIT

 Registry variable for maximal primary logging wait time. Prevents primary logging from blocking because of slow or blocked standby. search "DB2\_HADR\_PEER\_WAIT\_LIMIT" in http://publib.boulder.ibm.com/infocenter/db2luw/v9/index.jsp

### • DB2\_HADR\_SOSNDBUF and DB2\_HADR\_SORCVBUF

- Registry variable to tune socket buffer size for HADR connections. This allows tuning TCP window size for HADR connection without impact on other TCP connections on the system.
- DB2\_HADR\_ROS
  - Enables read on the HADR standby
- DB2\_STANDBY\_ISO
  - coerces the isolation level requested by applications and statements running on an active HADR standby database to Uncommitted Read (UR)

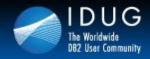

100000

Denver, Colorado USA | May 2012

# Agenda

- HADR Review
- HADR Super Async mode
- HADR Log Spooling
- HADR Time Delay
- HADR Multiple Standby
- HADR Configuration
- HADR Monitoring
- HADR Application implications
- Comparison to other DB2 HA offerings

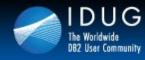

444444

# **HADR Monitoring Changes**

There are two preferred ways of monitoring HADR:

- The db2pd command
- The MON\_GET\_HADR table function
- From the primary = information about the primary and all standbys
- From a standby = information about that standby and the primary

You can also use the following methods, but have been deprecated and may be removed in a future release:

### The GET SNAPSHOT FOR DATABASE command

- The db2GetSnapshot API
- The SNAPHADR administrative view
- The SNAP\_GET\_HADR table function
- Other snapshot administrative views and table functions

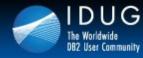

Denver, Colorado USA | May 2012

## DB2 PD Changes – one entry for each primarystandby pair

```
db2pd -db HADRDB -hadr
Database Member 0 -- Database HADRDB -- Active -- Up 0 days 00:23:17 -- Date 06/08/2011
HADR ROLE = PRIMARY
REPLAY TYPE = PHYSICAL
HADR_SYNCMODE = SYNC
STANDBY ID = 1
LOG STREAM_ID = 0
HADR STATE = PEER
PRIMARY MEMBER HOST = hostP.ibm.com
PRIMARY INSTANCE = db2inst
PRIMARY MEMBER = 0
STANDBY MEMBER HOST = hostS1.ibm.com
STANDBY INSTANCE = db2inst
STANDBY MEMBER = 0
HADR CONNECT STATUS = CONNECTED
HADR CONNECT STATUS TIME = 06/08/2011 13:38:10.199479 (1307565490)
HEARTBEAT INTERVAL(seconds) = 25
HADR TIMEOUT(seconds) = 100
```

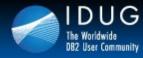

Denver, Colorado USA | May 2012

## DB2 PD Changes – one entry for each primarystandby pair con't

```
LOG HADR WAIT CUR(seconds) = 0.000
LOG HADR WAIT RECENT AVG(seconds) = 0.006298
LOG_HADR_WAIT_ACCUMULATED(seconds) = 0.516
LOG HADR WAIT COUNT = 82
SOCK SEND BUF REQUESTED, ACTUAL(bytes) = 0, 50772
SOCK RECV BUF REQUESTED, ACTUAL(bytes) = 0, 87616
PRIMARY LOG FILE, PAGE, POS = S0000009.LOG, 1, 49262315
STANDBY LOG FILE, PAGE, POS = S000009.LOG, 1, 49262315
HADR LOG GAP(bytes) = 0
STANDBY REPLAY LOG FILE, PAGE, POS = S0000009.LOG, 1, 49262315
STANDBY_RECV_REPLAY_GAP(bytes) = 0
PRIMARY LOG TIME = 06/08/2011 13:49:19.000000 (1307566159)
STANDBY_LOG_TIME = 06/08/2011 13:49:19.000000 (1307566159)
STANDBY_REPLAY_LOG_TIME = 06/08/2011 13:49:19.000000 (1307566159)
STANDBY_RECV_BUF_SIZE(pages) = 16
STANDBY RECV BUF PERCENT = 0
STANDBY SPOOL LIMIT(pages) = 0
PEER WINDOW(seconds) = 0
READS ON STANDBY ENABLED = Y
```

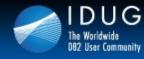

444444

Denver, Colorado USA | May 2012

## **Monitoring Standby Servers**

#### db2pd command

This command retrieves information from the DB2 memory sets. You can issue this command from either a primary database or a standby database. If you are using multiple standby mode and you issue this command from a standby, it does not return any information about the other standbys.

#### **MON\_GET\_HADR** table function

If you want to issue the MON\_GET\_HADR function against a standby database, be aware of the following points:

- You must enable reads on standby on the standby.
- Even if your HADR setup is in multiple standby mode, the table function does not return any information about any other standbys.

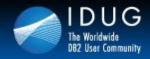

100000

Denver, Colorado USA | May 2012

# Agenda

- HADR Review
- HADR Super Async mode
- HADR Log Spooling
- HADR Time Delay
- HADR Multiple Standby
- HADR Configuration
- HADR Monitoring
- HADR Application implications
- Comparison to other DB2 HA offerings

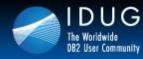

Denver, Colorado USA | May 2012

# **Automatic Client Reroute**

- Automatic, transparent connection to alternate server when primary connection fails
  - If there is a currently executing SQL statement, it will fail with sqlcode -30108
  - Transaction can then be re-driven without re-establishing a connection

- Alternate information Stored on client
  - System database directory
  - alternateDataSource property (Java Type 4 driver)

31111111

 Works with HADR, EE/ESE, EEE/DPF, Replication

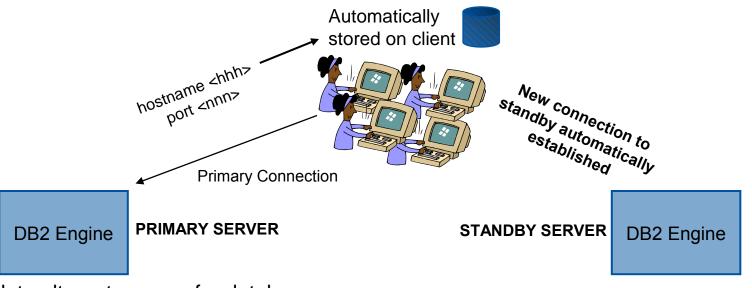

db2 update alternate server for database <dbname> using hostname <hhh> port <nnn>

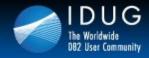

Denver, Colorado USA | May 2012

# Without DB2 Automatic Client Reroute Enabled

- During a server or database failure
  - the current in-flight transaction will be rolled back
  - Application receives SQLCODE:
    - -30081, -1224, -1776
    - java.sql.SQLException SQLCODE -4499 for JDBC and SQLJ clients
  - Application must
    - Re-establish connection
    - Setup environment
      - Create statement, prepare statement
    - Resubmit statement or transaction

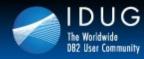

With DB2 Automatic Client Reroute Enabled

- During a server or database failure
  - the current in-flight transaction will be rolled back
  - Application receives connections re-established SQLCODE:
    - -30108
    - java.sql.SQLException SQLCODE -4498 for JDBC and SQLJ clients
  - Application connection is automatically re-established and environment maintained
    - Do not need to retry connect, create statement or prepare statement
  - Application need only resubmit the statement or transaction
    - Similar behavior to application getting lock timeout or deadlock sql error, -911 (ie. treat the event as a rollback)

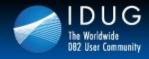

# **Considerations for WAS environments**

- Ensure pool purge policy is set to entire pool
  - Facilitates entire pool getting re-established upon a communication error or reroute message
  - Reduces subsequent error paths and notifications
    - Which can occur later then when the original failure occurred

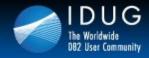

Denver, Colorado USA | May 2012

# **Client Reroute Enhancements in DB2 9.5 FP1**

- Seamless failover for JAVA applications
  - Suppress the SQLException with SQLCODE -4498
  - Driver re-issues the SQL statement that was being processed when the original connection failed
  - Conditions required for seamless failover to occur:
    - Set enableSeamlessFailover datasource property to True
    - The connection was not being used for a transaction at the time of failure
      - The failure must occur when the first SQL statement in the transaction is executed
    - There is no outstanding global resources in use
      - global temporary tables
      - open, held cursors

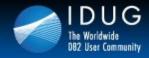

444444

Denver, Colorado USA | May 2012

## **Considerations for WAS environments**

- With enableSeamlessFailover enabled
  - pool purge policy setting of "failing connections only"
    - only purge the failing connection out of the pool.
  - connections in the WAS in-use pool but that are not in a UOW will failover on next touch seamlessly (ie. no -4498 is throw)
  - connections in the WAS free pool will failover on first touch seamlessly
  - connections in the WAS in-use pool and that are in a UOW will get the -4498 (connections re-established) – other pool connections remain
  - any connections that have outstanding global resources that can't be restored will receive the -4498 – other pool connections remain

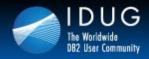

VUUUUU

Denver, Colorado USA | May 2012

# Agenda

- HADR Review
- HADR Super Async mode
- HADR Log Spooling
- HADR Time Delay
- HADR Multiple Standby
- HADR Configuration
- HADR Monitoring
- HADR Application implications
- Comparison to other DB2 HA offerings

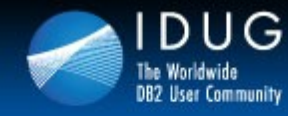

Denver, Colorado USA | May 2012

# **High Availability Positioning**

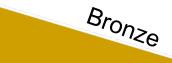

#### **DB2 Integrated Clustering**

- Hot / Cold
- · Basic availability solution
- Free is most cases
- Provides failover typically less than 1 or 2 minutes

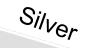

#### HADR

- Hot/Warm (optional hot with read on standby option
- Provides very fast failover, typically less than 1 minute
- Easy to setup with turnkey availability
- Minimal licensing on the standby server
- Basic reporting (DB2 v9.7 FP1) requires full standby licensing
- Zero data loss option

#### PureScale

- Hot/Hot
- Online failover
- Transactions on surviving nodes are not impacted
- Provides the fastest failover, typically less than 30 seconds

Go/d

31111111

 Online scaleout capability to address workload spikes

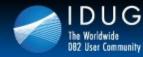

Denver, Colorado USA | May 2012

## **Disaster Recovery Positioning**

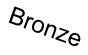

#### Log Shipping

- Host/Cold
- No access to the target DB
- Target DB always at least 1 full log file behind
- Must complete rollforward before bringing target DB online
- Full DB replication only
- Requires all operations be logged
- DDL and DML replication support
- Asynconly
- · Easy to setup

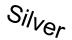

#### **Q** Replication

- •Hot / Hot •Unrestricted access to the target DB
- •Supports different versions of
- DB2 on source and target
- Supports sub setting of data
- •Multiple target support
- •Online failover
- •Can replicate to a different topology

Async onlyComplex to setupNo DDL support

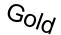

31111111

#### HADR

Hot/Warm (optional hot with read on standby option

Provides very fast failover, typically less than 1 minute

Easy to setup with turnkey availability

Minimal licensing on the standby server

Basic reporting (DB2 v9.7 FP1) requires full standby licensing

Zero data loss option

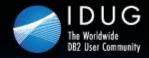

Denver, Colorado USA | May 2012

# **Dale McInnis**

IBM Canada Ltd. dmcinnis@ca.ibm.com

Session C06 IBM DB2 HADR 2011 State of the Union

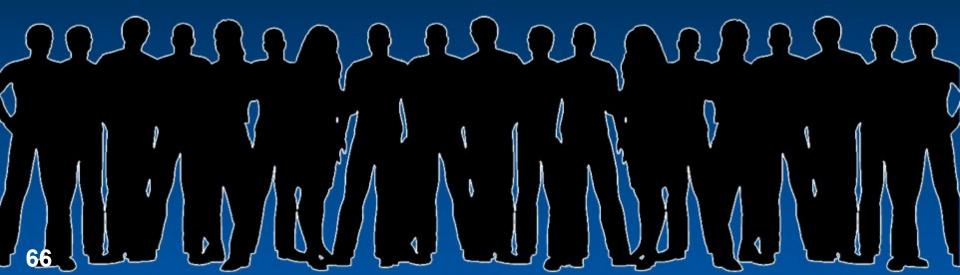